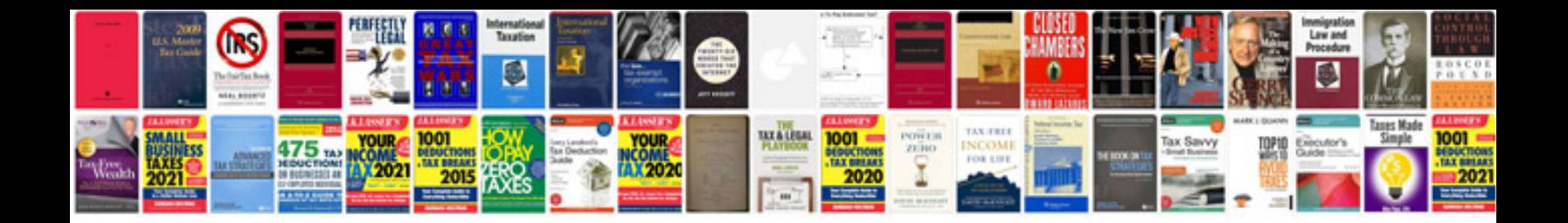

**Microsoft wireless mouse 5000 manual**

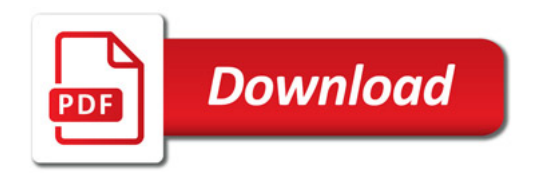

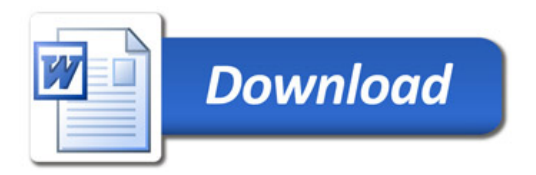